## Guidelines for:

#### **COMMITTEE DOCUMENTS: MEMORANDUM (formal documents used in an office or business setting to communicate with the employees)**

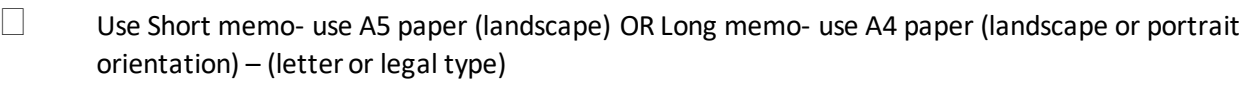

- Left margin, right and bottom margins 1" Top margins 2" **(or as directed)**
- $\Box$  Main Heading (name of document):
	- $\Box$  align left or center (blocked style) OR Center align (indented)
	- $\Box$  Type MEMORANDUM ALL CAPS or Spaced Capital as instructed
	- $\Box$  Sub-Headings punctuated for indented style only
	- $\Box$  Tab headings to align (at least twice)(TO FROM REFERENCE DATE SUBJECT) CAPS or Initial Caps - Double line spacing between
	- $\Box$  Date format based on style of document
- $\Box$  Type the paragraph of body in single space (two clear line spaces between)
- $\square$  Enumerated items align left (blocked)
- $\Box$  Writer authentication initials (4 line spaces between)
- $\Box$  Copy notation (1 line space between) (name include
- Document free from errors
- $\Box$  Insert full name and document name in the header (style included)

## **Guidelinesfor:**

#### **COMMITTEE DOCUMENTS: NOTICE WITH AGENDA (document communicating information about a meeting)**

- $\Box$  Set to single line spacing
- $\Box$  Top margins 2 or 1.5", right 0.5 or 1", left 1" (OR ACCORDING TO INSTRUCTIONS)
- $\Box$  Paper A5/Landscape Or A4 (as directed by the teacher)
- **Font-Times New Roman**
- $\Box$  Font size 12 (contents within document)
- $\Box$  Document Style (Blocked or Indented)
- $\Box$  Main heading name of document (NOTICE OF MEETING)
	- $\Box$  1 or 2 spacing between words
	- $\Box$  Blocked (Left) Indented (centered)
	- $\Box$  Name of Organization for Notice in Caps or Spaced Caps (optional)
- $\Box$  Triple spacing after heading
	- $\Box$  (2 clear line spacing enter three times)
	- $\Box$  Closed Capital or All Caps (Spaced Caps if instructed)
- $\Box$  Body
	- $\Box$  two clear line spaces after main heading
	- $\Box$  Single line spacing
	- $\Box$  Double spacing between paragraphs
- Enumeration
	- $\Box$  Blocked left aligned, no punctuation
	- $\Box$  Indented indent, fully punctuated
	- $\Box$  List items 1 clear line space below word AGENDA (enter twice)
	- $\Box$  1 clear line space between items (enter twice)
	- $\Box$  2 character spaces after numbering
- $\Box$  Inset
	- $\Box$  0.5' left and right indent setting
	- $\Box$  Single spacing

#### $\Box$  AGENDA-

- $\Box$  CAPS, SPACED CAPS or Initial Caps (emboldened and/or Underscore)
- $\Box$  Aligned left (blocked style) Center align (indented)
- $\Box$  End Name, Designation and sometimes Date
	- $\Box$  Blocked style left aligned
- $\Box$  Indented style indent about 3"
- **4 line spaces** after agenda
- **Type in single line spacing**
- Copy notation cc and name (**1 line space** after name/designation)
- D Document is free from errors
- $\Box$  Punctuation full punctuations for indented style only
- $\Box$  Insert full name and document name in header (style included)

#### **EXAMPLES:**

Agenda – Initial capital

AGENDA – ALL CAPS

A G E N D A – SPACED CAPITAL

# **Guidelines for:**

### **COMMITTEE DOCUMENTS: CHAIRMAN'S AGENDA (assists a chairman in conducting a meeting)**

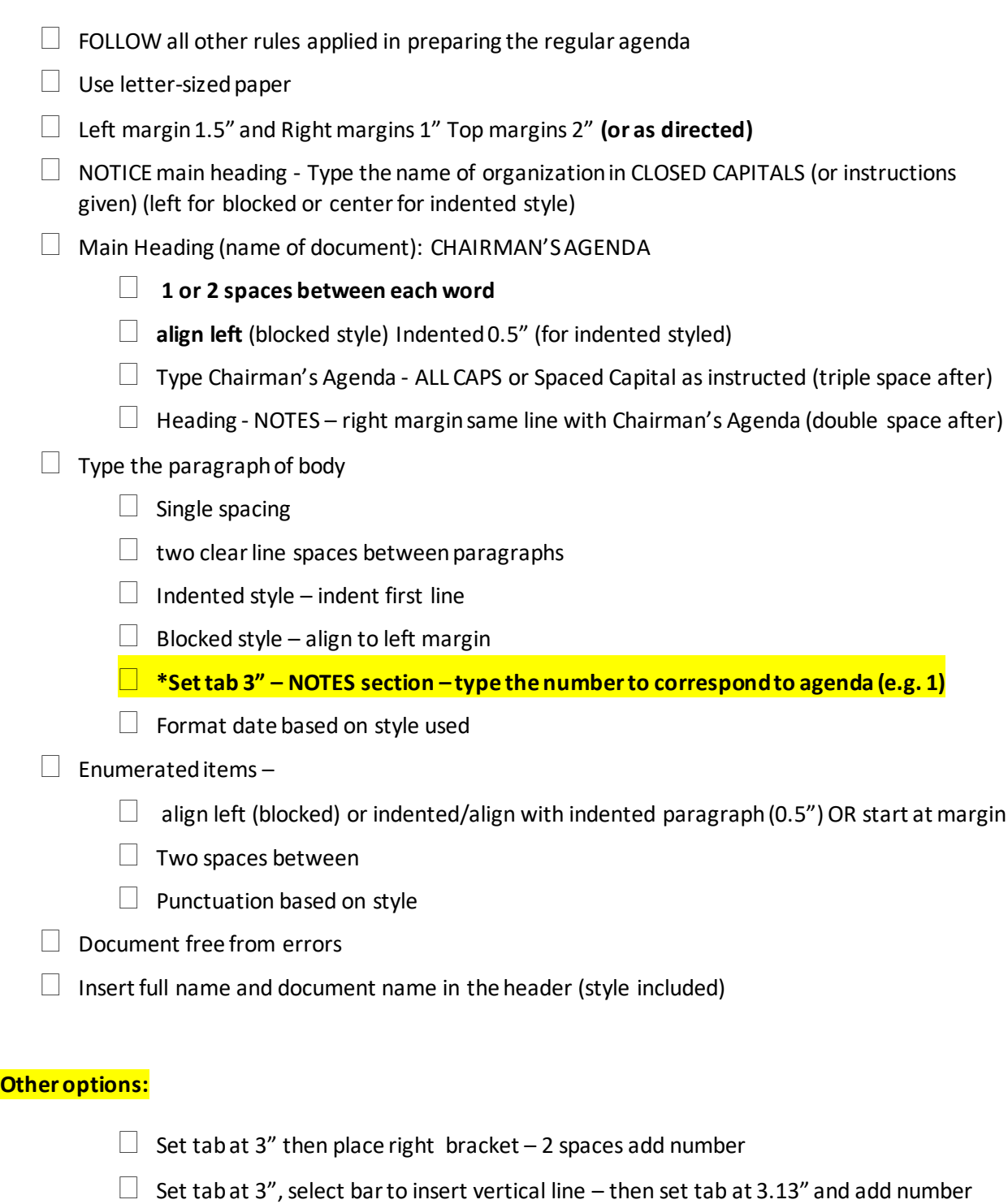